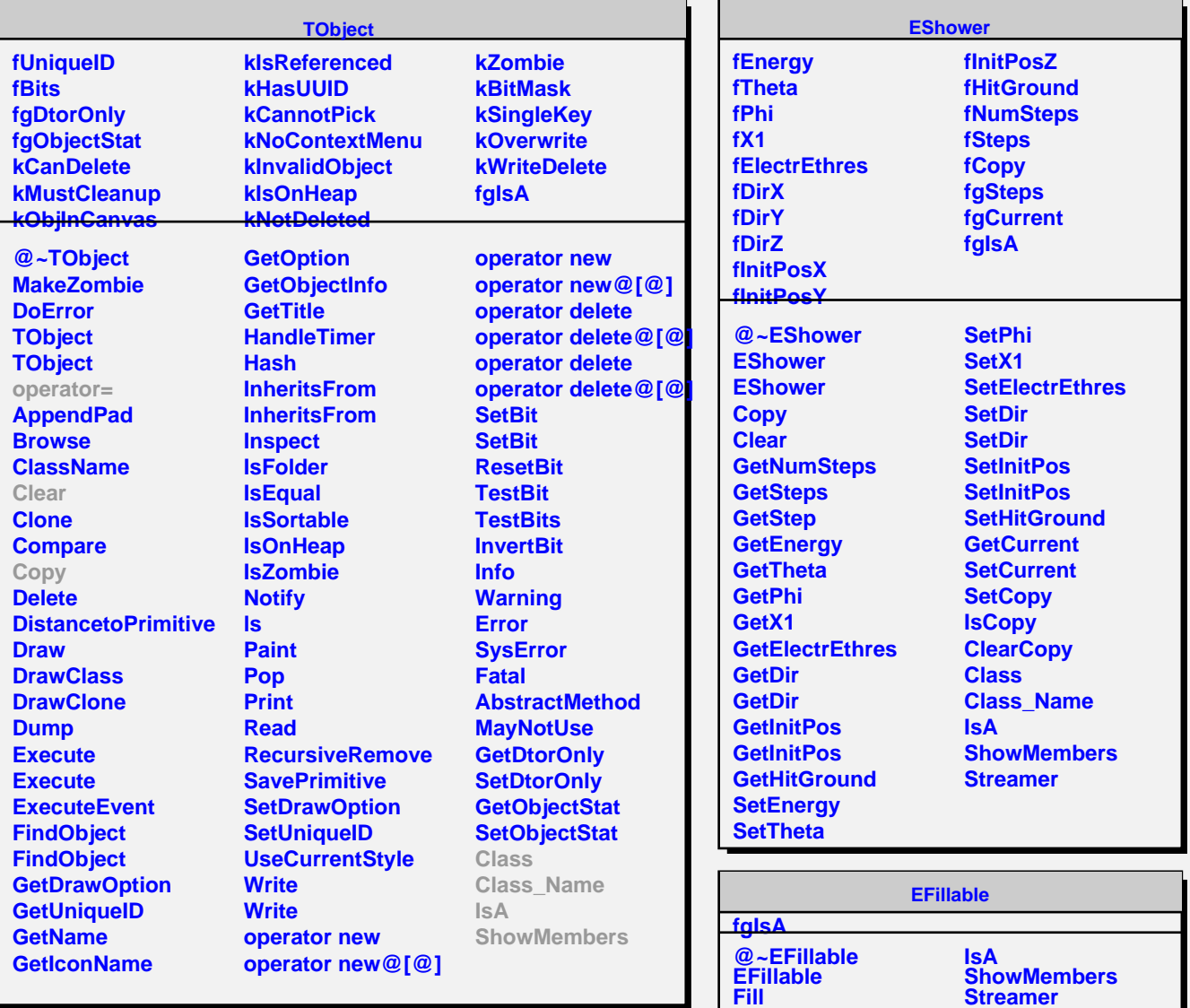

**Class Class\_Name** **StreamerNVirtual**